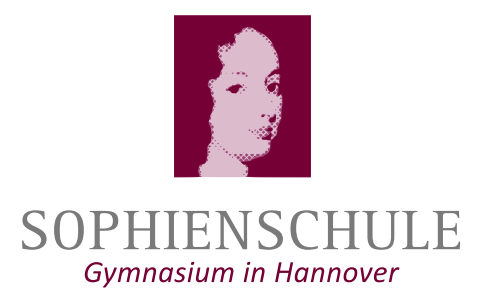

Sophienschule

Gymnasium in Hannover

Fachgruppe Informatik

**Schuleigener Arbeitsplan im Fach Informatik an der Sophienschule**

Beschluss der Fachkonferenz Informatik am 12.12.2023

## **Fachcurriculum Informatik für die Jahrgänge 9 und 10**

Die Inhalte der ersten drei Spalten entsprechen dem KC Informatik für die Sekundarstufe I des Gymnasiums (gültig für die Jahrgänge 5 bis 10; herausgegeben vom Niedersächsischen Kultusministerium (2014)) und sind somit verbindlich.

Die in der vierten Spalte aufgeführten Bemerkungen enthalten auch unverbindliche Anregungen für zusätzliche Materialien. Die Werkzeuge können in begründeten Fällen auch durch andere gleichwertige ersetzt werden.

Die grau hinterlegten Lernfelder sollen im Schuljahr 2023/2024 und 2024/2025 jeweils in dem 10. Jahrgang unterrichtet werden, da dieser durch die Einführungs des Fachs Informatik nur ein Schuljahr lang Informatikunterricht erhält.

## Jahrgang 9

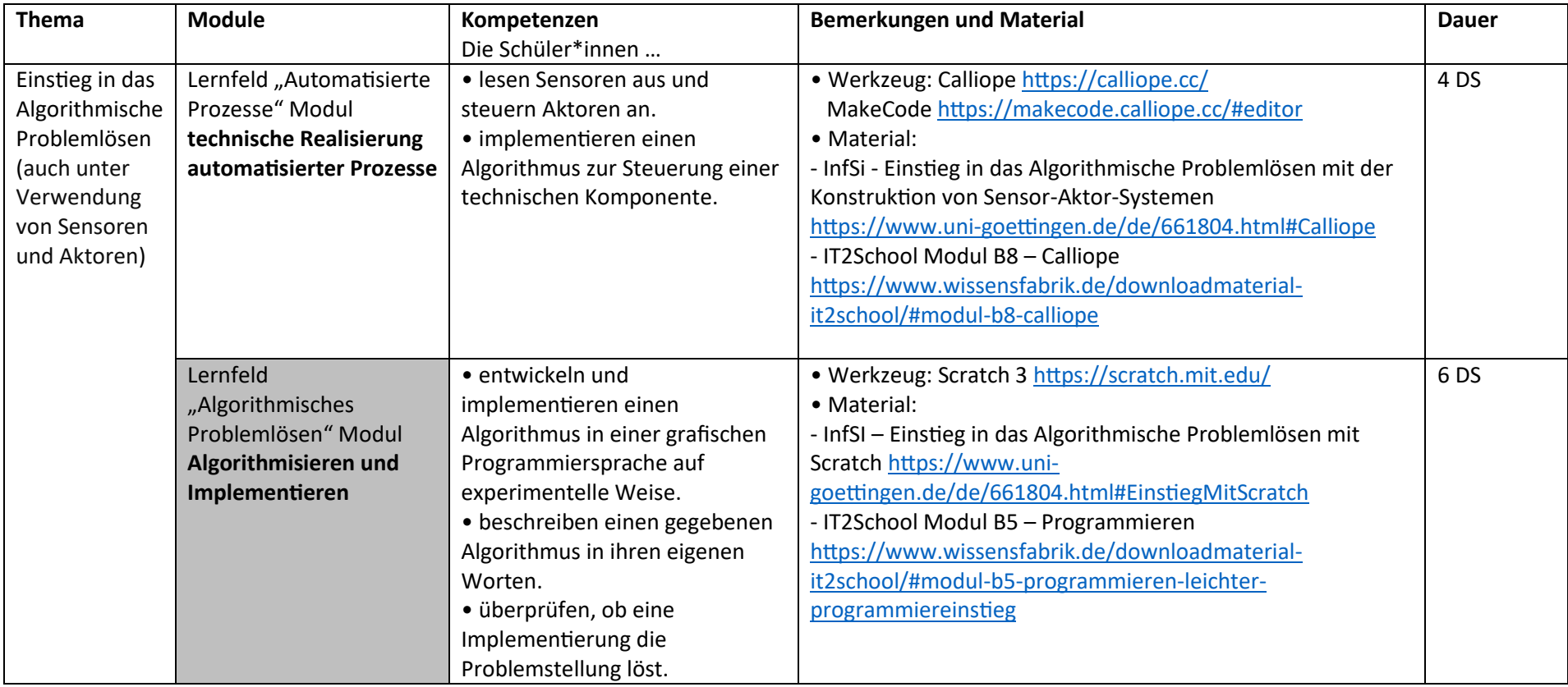

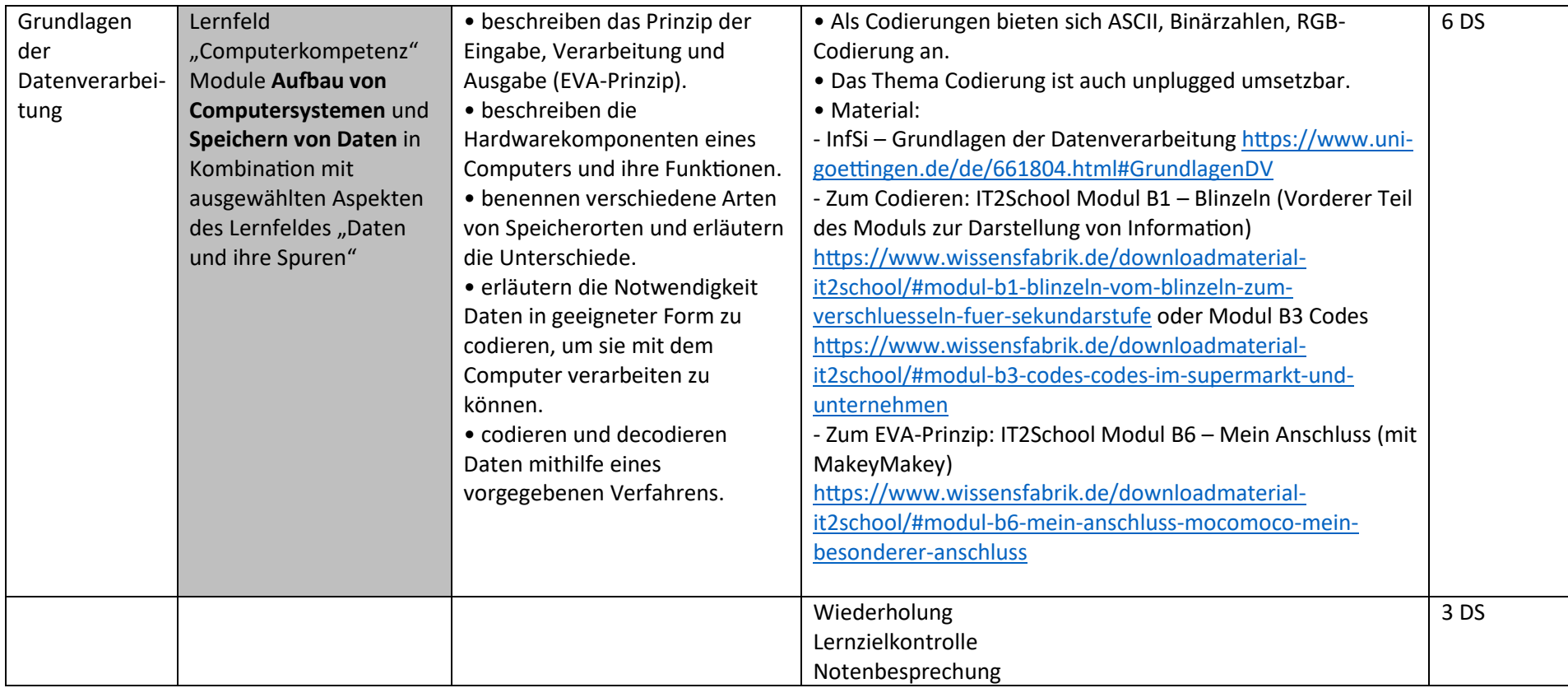

**Hinweis:** Office-Programme wie Textverarbeitung und Präsentationssoftware können in jedem Fach integrativ bei der Bearbeitung der fachspezifischen Themen eingesetzt werden. Eine Verwendung im Fach Informatik soll sich immer auf informatische Inhalte beziehen, beispielsweise das Verfassen einer Bedienungsanleitung oder einer Präsentation zu einem selbst erstellten Programm oder das kollaborative Verfassen einer Übersicht über die Hardwarekomponenten eines Rechners. Das entspricht dem Umfang der Module *Textverarbeitung* und Präsentation im Lernfeld "Computerkompetenz".

## Jahrgang 10

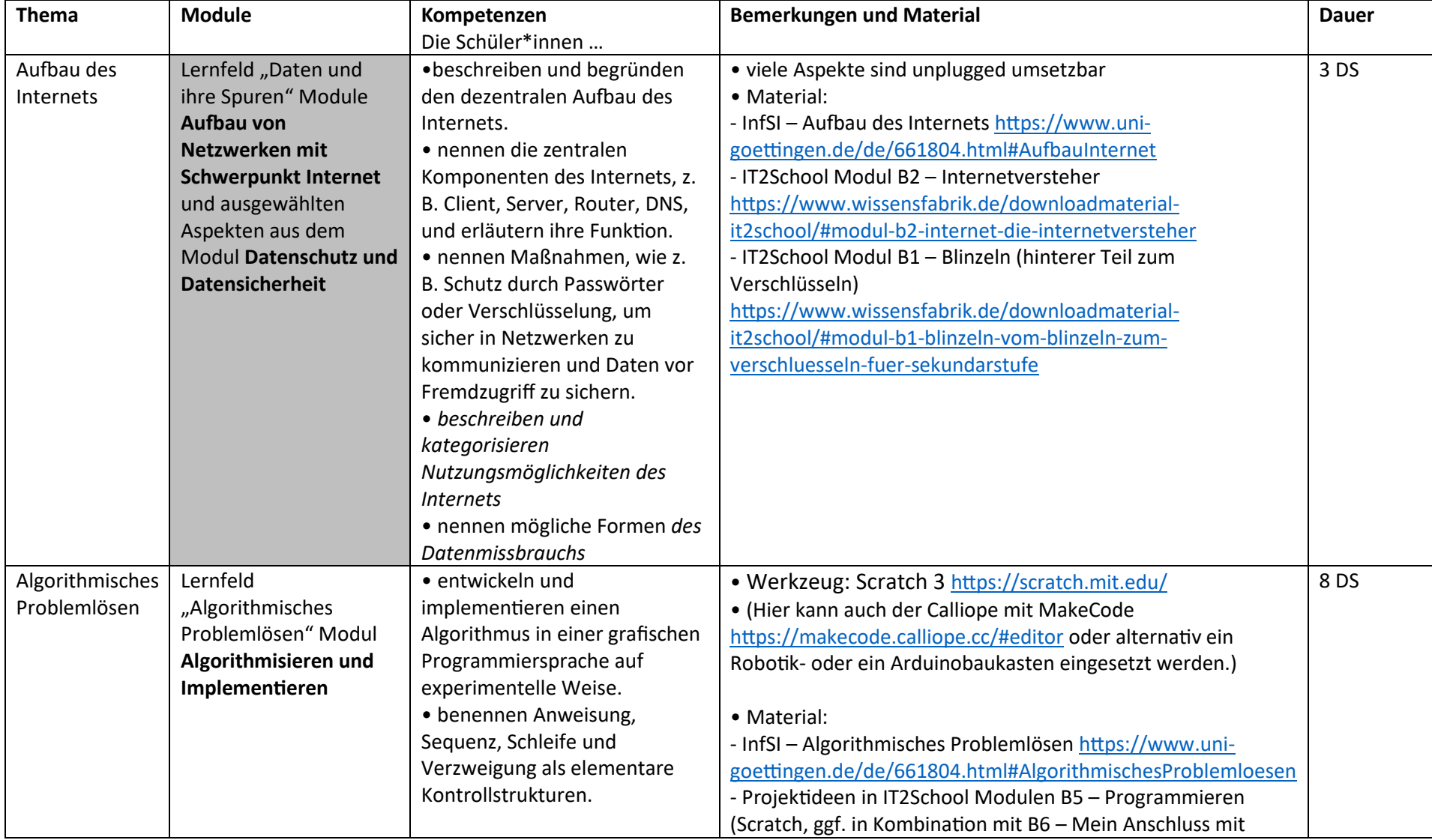

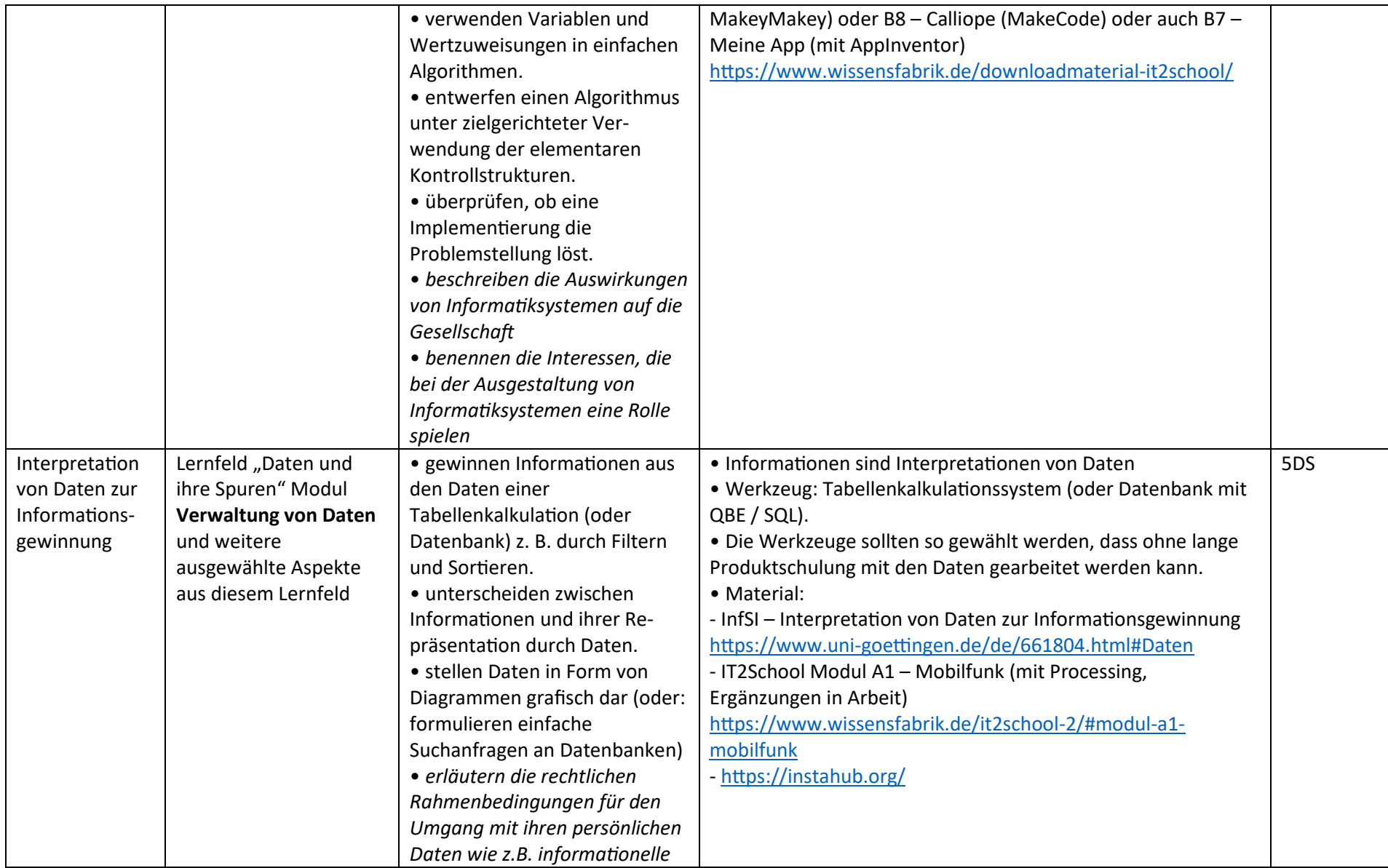

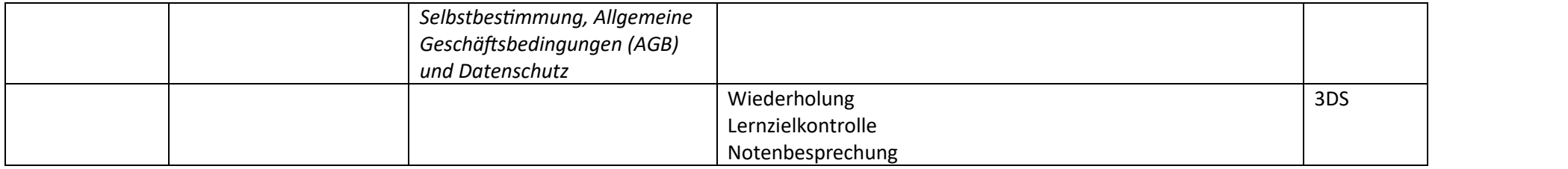